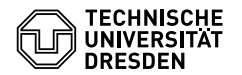

# Algorithmen und Datenstrukturen 05. Übungsblatt

Zeitraum: 14. November – 18. November 2016 *Beachten Sie die Übungsverlegungen zum Buß- und Bettag!*

## **Übung 1**

Implementieren Sie rekursive Funktionen zur Bestimmung des *n*-ten Glieds der nachstehenden Folgen.

- (a) Die Folge der Fibonacci-Zahlen
- (b) Die Folge *G*: N → N, definiert durch

$$
G(0) = 0, \qquad G(n) = n - G(G(n-1)) \quad \text{für } n > 0.
$$

(c) Die Folgen *F*, *M* : N → N, definiert durch

$$
F(0) = 1, \t F(n) = n - M(F(n-1)) \t \text{für } n > 0,
$$
  
 
$$
M(0) = 0, \t M(n) = n - F(M(n-1)) \t \text{für } n > 0.
$$

### **Übung 2 (AGS 4.22)**

Gegeben sei folgendes C-Programm.

```
1 #include <stdio.h>
2
3 void g(int x, int* y);
4
5 void f(int* x, int y){
6 /* label1 */
     while (**x < y) {
8 *x = *x * 3;9 /* label2 */
10 g(**x, \delta y); /* $1 */
11 }
12 }
13
14 void g(int x, int* y){
15 /* label3 */
16 if (*y < x) {
17 xy = xy * 2;18 /* label4 */
                                    19 if (x > *y)
                                    20 f(&x, *y); /* $2 */
                                    21 }
                                    22 /* label5 */
                                    23 }
                                    24
                                    25 int main(){
                                    26 int a, b;
                                    27 \quad a = 3;28 b = 6;
                                    29 /* label6 */
                                    30 f(\delta a, b); /* $3 */
                                    31 /* label7 */
                                    32 printf("%d", a);
                                    33 return 0;
                                    34 }
```
- (a) Tragen Sie den Gültigkeitsbereich jedes Objektes in eine Tabelle ein. Nutzen Sie dazu die Zeilennummern.
- (b) Setzen Sie das folgende Speicherbelegungsprotokoll fort. Dokumentieren Sie die aktuelle Situation beim Passieren der Marken (label1 bis label7). Geben Sie jeweils den Rücksprungmarkenkeller und die *sichtbaren* Variablen mit ihrer Wertebelegung an. Die Inhalte von Speicherzellen nicht-sichtbarer Variablen sollen Sie nur bei Änderungen eintragen. Beachten Sie: \$1 bis \$3 seien die bereits festgelegten Rücksprungmarken.

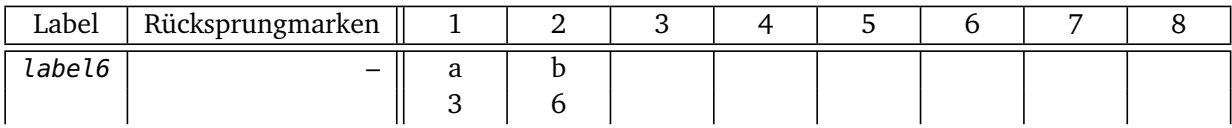

## **Übung 3**

Schreiben Sie eine C-Funktion swap mit zwei Parametern, welche die Werte der aktuellen Parameter x und y vertauscht. Ist x zudem ungerade, so soll der Wert von y um eins erhöht werden.

#### **Zusatzaufgabe 1 (AGS 3.1.8** *?***)**

Gegeben sei die Ackermann-Funktion ack:  $N \times N \rightarrow N$ . Implementieren Sie diese in C.

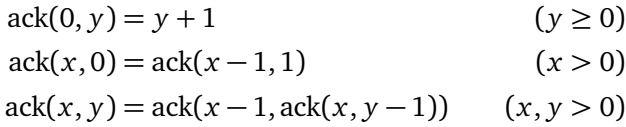

#### **Zusatzaufgabe 2 (AGS 4.18)**

Gegeben sei folgendes C-Programm.

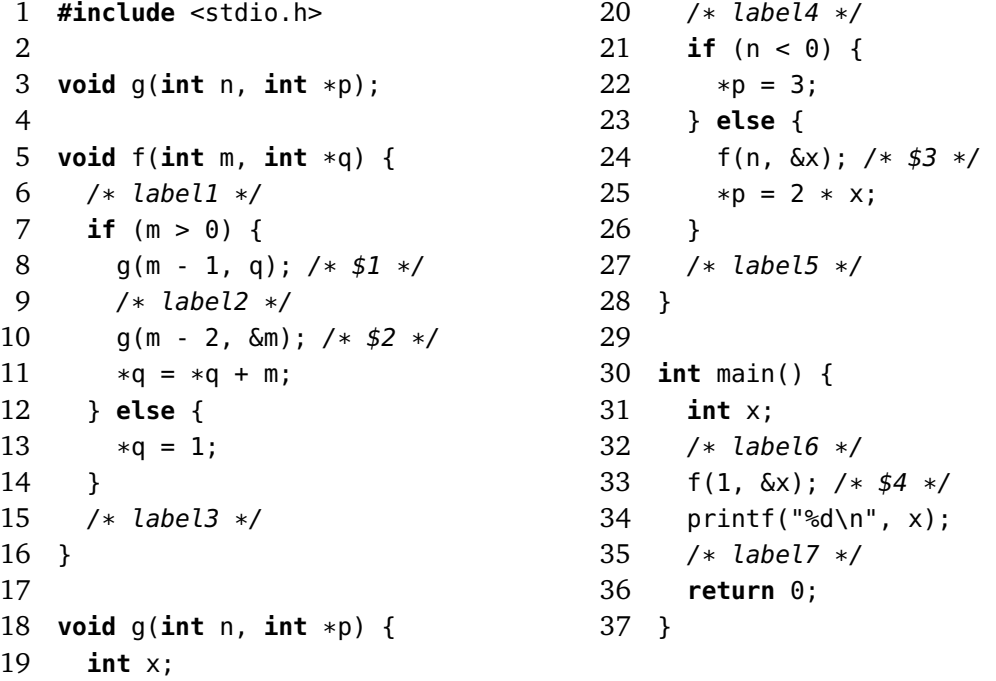

- (a) Geben Sie den Gültigkeitsbereich jedes Objektes des Programms an. Nutzen Sie dazu die Zeilennummern.
- (b) Setzen Sie das folgende Speicherbelegungsprotokoll fort.

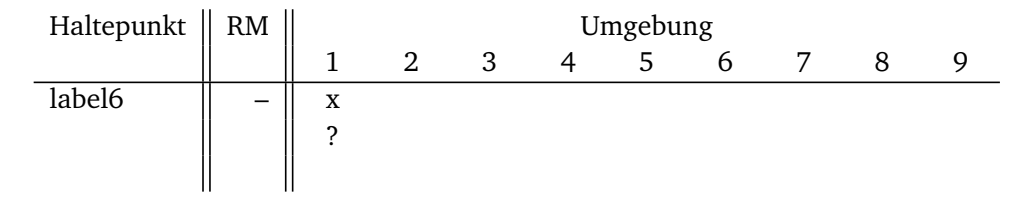